### **ELT LIEN RELEASE or ELT PRINT**

#### **SOAP 1.1**

The following is a sample SOAP 1.1 request and response. The **placeholders** shown need to be replaced with actual values.

```
POST /elt/eltprint.asmx HTTP/1.1
Host: 192.168.4.20
Content-Type: text/xml; charset=utf-8
Content-Length: length
SOAPAction: "https://www.scdmvonline.com/ELT/ELTPrint/Execute"
<?xml version="1.0" encoding="utf-8"?>
<soap:Envelope xmlns:xsi="http://www.w3.org/2001/XMLSchema-instance" 
xmlns:xsd="http://www.w3.org/2001/XMLSchema" 
xmlns:soap="http://schemas.xmlsoap.org/soap/envelope/">
   <soap:Body>
     <Execute xmlns="https://www.scdmvonline.com/ELT/ELTPrint">
       <request>
         <SecurityToken>string</SecurityToken>
         <UserName>string</UserName>
         <Password>string</Password>
         <Action>string</Action>
         <VIN>string</VIN>
         <TitleNo>string</TitleNo>
         <LenderID>string</LenderID>
         <LeinDate>string</LeinDate>
         <LeinSatisfactionDate>string</LeinSatisfactionDate>
         <CustomerNo>string</CustomerNo>
         <PrintTS>string</PrintTS>
      \langle request>
     </Execute>
   </soap:Body>
</soap:Envelope>
HTTP/1.1 200 OK
Content-Type: text/xml; charset=utf-8
Content-Length: length
<?xml version="1.0" encoding="utf-8"?>
<soap:Envelope xmlns:xsi="http://www.w3.org/2001/XMLSchema-instance" 
xmlns:xsd="http://www.w3.org/2001/XMLSchema" 
xmlns:soap="http://schemas.xmlsoap.org/soap/envelope/">
   <soap:Body>
     <ExecuteResponse xmlns="https://www.scdmvonline.com/ELT/ELTPrint">
       <ExecuteResult>
         <Message>string</Message>
         <Received>string</Received>
         <ReturnCode>string</ReturnCode>
        <RefNumber>string</RefNumber>
       </ExecuteResult>
     </ExecuteResponse>
   </soap:Body>
</soap:Envelope>
```
#### **SOAP 1.2**

The following is a sample SOAP 1.2 request and response. The **placeholders** shown need to be replaced with actual values.

```
POST /elt/eltprint.asmx HTTP/1.1
Host: 192.168.4.20
Content-Type: application/soap+xml; charset=utf-8
Content-Length: length
<?xml version="1.0" encoding="utf-8"?>
<soap12:Envelope xmlns:xsi="http://www.w3.org/2001/XMLSchema-instance" 
xmlns:xsd="http://www.w3.org/2001/XMLSchema"
xmlns:soap12="http://www.w3.org/2003/05/soap-envelope">
   <soap12:Body>
     <Execute xmlns="https://www.scdmvonline.com/ELT/ELTPrint">
       <request>
         <SecurityToken>string</SecurityToken>
         <UserName>string</UserName>
         <Password>string</Password>
         <Action>string</Action>
         <VIN>string</VIN>
         <TitleNo>string</TitleNo>
         <LenderID>string</LenderID>
         <LeinDate>string</LeinDate>
         <LeinSatisfactionDate>string</LeinSatisfactionDate>
         <CustomerNo>string</CustomerNo>
         <PrintTS>string</PrintTS>
      \langle request>
     </Execute>
   </soap12:Body>
</soap12:Envelope>
HTTP/1.1 200 OK
Content-Type: application/soap+xml; charset=utf-8
Content-Length: length
<?xml version="1.0" encoding="utf-8"?>
<soap12:Envelope xmlns:xsi="http://www.w3.org/2001/XMLSchema-instance" 
xmlns:xsd="http://www.w3.org/2001/XMLSchema" 
xmlns:soap12="http://www.w3.org/2003/05/soap-envelope">
   <soap12:Body>
     <ExecuteResponse xmlns="https://www.scdmvonline.com/ELT/ELTPrint">
       <ExecuteResult>
         <Message>string</Message>
         <Received>string</Received>
        <ReturnCode>string</ReturnCode>
         <RefNumber>string</RefNumber>
       </ExecuteResult>
     </ExecuteResponse>
   </soap12:Body>
</soap12:Envelope>
```
## WSDL:

```
<?xml version="1.0" encoding="utf-8"?>
<wsdl:definitions xmlns:tm="http://microsoft.com/wsdl/mime/textMatching/"
xmlns:soapenc="http://schemas.xmlsoap.org/soap/encoding/"
xmlns:mime="http://schemas.xmlsoap.org/wsdl/mime/"
xmlns:tns="https://www.scdmvonline.com/ELT/ELTPrint"
xmlns:soap="http://schemas.xmlsoap.org/wsdl/soap/"
xmlns:s="http://www.w3.org/2001/XMLSchema"
xmlns:soap12="http://schemas.xmlsoap.org/wsdl/soap12/"
xmlns:http="http://schemas.xmlsoap.org/wsdl/http/"
targetNamespace="https://www.scdmvonline.com/ELT/ELTPrint"
xmlns:wsdl="http://schemas.xmlsoap.org/wsdl/">
   <wsdl:types>
     <s:schema elementFormDefault="qualified"
targetNamespace="https://www.scdmvonline.com/ELT/ELTPrint">
       <s:element name="Execute">
         <s:complexType>
           <s:sequence>
             <s:element minOccurs="0" maxOccurs="1" name="request" type="tns:RequestMsg"
/>
           </s:sequence>
         </s:complexType>
       </s:element>
       <s:complexType name="RequestMsg">
         <s:sequence>
           <s:element minOccurs="0" maxOccurs="1" name="SecurityToken" type="s:string" />
           <s:element minOccurs="0" maxOccurs="1" name="UserName" type="s:string" />
           <s:element minOccurs="0" maxOccurs="1" name="Password" type="s:string" />
           <s:element minOccurs="0" maxOccurs="1" name="Action" type="s:string" />
           <s:element minOccurs="0" maxOccurs="1" name="VIN" type="s:string" />
 <s:element minOccurs="0" maxOccurs="1" name="TitleNo" type="s:string" />
 <s:element minOccurs="0" maxOccurs="1" name="LenderID" type="s:string" />
 <s:element minOccurs="0" maxOccurs="1" name="LeinDate" type="s:string" />
           <s:element minOccurs="0" maxOccurs="1" name="LeinSatisfactionDate"
type="s:string" />
           <s:element minOccurs="0" maxOccurs="1" name="CustomerNo" type="s:string" />
           <s:element minOccurs="0" maxOccurs="1" name="PrintTS" type="s:string" />
         </s:sequence>
       </s:complexType>
       <s:element name="ExecuteResponse">
         <s:complexType>
           <s:sequence>
             <s:element minOccurs="0" maxOccurs="1" name="ExecuteResult"
type="tns:ResponseMsg" />
           </s:sequence>
         </s:complexType>
       </s:element>
       <s:complexType name="ResponseMsg">
         <s:sequence>
 <s:element minOccurs="0" maxOccurs="1" name="Message" type="s:string" />
 <s:element minOccurs="0" maxOccurs="1" name="Received" type="s:string" />
 <s:element minOccurs="0" maxOccurs="1" name="ReturnCode" type="s:string" />
           <s:element minOccurs="0" maxOccurs="1" name="RefNumber" type="s:string" />
         </s:sequence>
       </s:complexType>
     </s:schema>
```

```
 </wsdl:types>
   <wsdl:message name="ExecuteSoapIn">
     <wsdl:part name="parameters" element="tns:Execute" />
   </wsdl:message>
   <wsdl:message name="ExecuteSoapOut">
     <wsdl:part name="parameters" element="tns:ExecuteResponse" />
   </wsdl:message>
   <wsdl:portType name="ELTPrintSoap">
     <wsdl:operation name="Execute">
       <wsdl:input message="tns:ExecuteSoapIn" />
       <wsdl:output message="tns:ExecuteSoapOut" />
     </wsdl:operation>
   </wsdl:portType>
   <wsdl:binding name="ELTPrintSoap" type="tns:ELTPrintSoap">
     <soap:binding transport="http://schemas.xmlsoap.org/soap/http" />
     <wsdl:operation name="Execute">
       <soap:operation soapAction="https://www.scdmvonline.com/ELT/ELTPrint/Execute"
style="document" />
       <wsdl:input>
         <soap:body use="literal" />
       </wsdl:input>
       <wsdl:output>
         <soap:body use="literal" />
       </wsdl:output>
     </wsdl:operation>
   </wsdl:binding>
   <wsdl:binding name="ELTPrintSoap12" type="tns:ELTPrintSoap">
     <soap12:binding transport="http://schemas.xmlsoap.org/soap/http" />
     <wsdl:operation name="Execute">
       <soap12:operation soapAction="https://www.scdmvonline.com/ELT/ELTPrint/Execute"
style="document" />
       <wsdl:input>
         <soap12:body use="literal" />
       </wsdl:input>
       <wsdl:output>
         <soap12:body use="literal" />
       </wsdl:output>
     </wsdl:operation>
   </wsdl:binding>
   <wsdl:service name="ELTPrint">
     <wsdl:port name="ELTPrintSoap" binding="tns:ELTPrintSoap">
       <soap:address location="http://wwwsvr01v:81/elt/eltprint.asmx" />
     </wsdl:port>
     <wsdl:port name="ELTPrintSoap12" binding="tns:ELTPrintSoap12">
       <soap12:address location="http://wwwsvr01v:81/elt/eltprint.asmx" />
     </wsdl:port>
   </wsdl:service>
</wsdl:definitions>
```
# Parameter Definitions:

**SecurityToken**: As security token is required to implement this web service.

**UserName**: Required

**Password**: Required

**Action**: Required "PRINT" to print w/out release, "RELEASE"

**VIN**: Required

**TitleNo**: Required

**LenderID**: Required

**LeinDate**: Required

**LienSatisfactionData**: Optional

**CustomerNo**: Required, set to 0

**PrintTS**: Required, use current date.

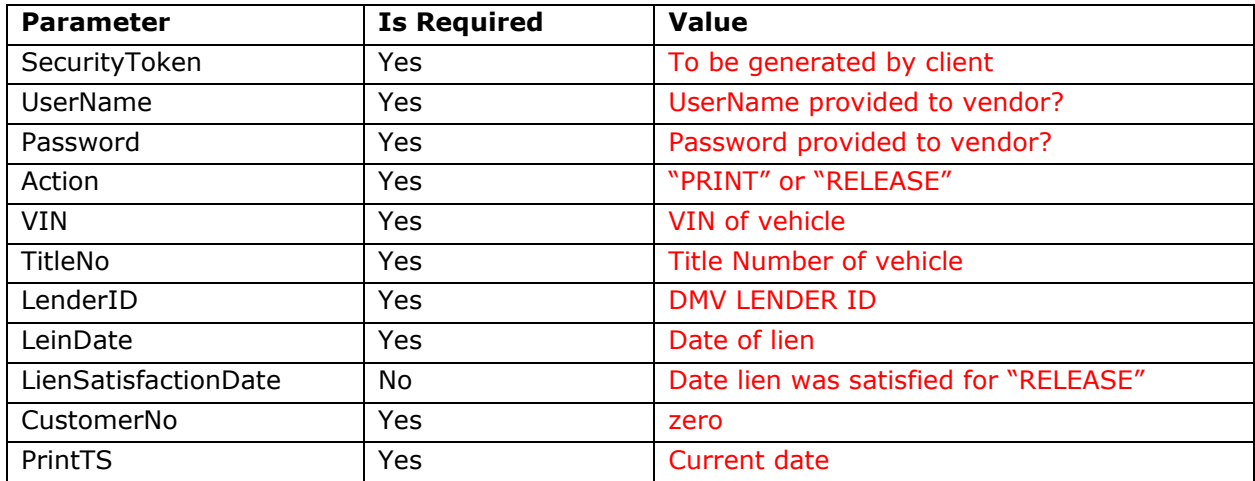